# **Mail Retriever**

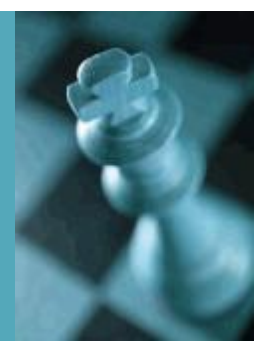

#### Charakteristika

Sledovanie parametrov odoslaných, prijatých a transferovaných správ elektronickej pošty patrí k najdôležitejším činnostiam pri prevádzke Lotus Notes. Mail Retriever je nástrojom, ktorý dokáže sprehľadniť udalosti, súvisiace s odosielaním elektronickej pošty, čím vytvára predpoklady nielen pre "pro-aktívnu" prevádzku komunikačného systému Lotus Notes, ale zároveň poskytuje manažmentu dôležité "sociologické" informácie o pracovnom tíme.

### Popis vlastností a funkcií

Mail Retriever umožňuje:

- ® monitorovať odosielateľa, príjemcu a veľkosť správ , ktoré
	- prichádzajú do a odchádzajú z domény (incoming /outgoing messages )
	- prechádzajú cez doménu (transferring messages)
	- sú v doméne (intradomain messages)
	- majú hromadných adresátov (spam sneaking messages)
	- boli zastavené pred odoslaním (stopped messages)
- ® používať štatistické prehľady s parametrami
	- počet prijatých/odoslaných správ jednotlivých užívate ľov za určené obdobie
	- objem prijatých/odoslaných správ jednotlivých používateľov za obdobie
	- počet a objem transferovaných správ cez doménu za monitorované obdobie
	- partnerov používateľov z domény a frekvenciu komunikácie s nimi
	- dlhodobé rozloženie záťaže počas dňa, resp. týždňa
- ® realizovať monitorovanie
	- v plánovaných intervaloch
	- ad hoc (manuálnym občerstvením)
- ® dynamicky vytvárať štatistické prehľady, ktoré sú parametrizovateľné
	- menom odosielateľa alebo príjemcu (alebo jeho časti)
		- intervalom veľkosti alebo doručenia správ
	- smerovaním pošty (incoming, outgoing, transferring, intradomain)
- ® definovať alarmy na základe splnenia (jednej alebo viac) podmienok

## Systémové požiadavky

Mail Retriever podporuje prostredie Domino/Notes verzie R5.x, R6.x, R7.x, R8.x. Mail Retriever môže bežať v prostredí klienta Lotus Notes alebo Domino servera, pričom nevyžaduje žiadne špeciálne parametre operačného systému.

ወ

Developm

ent

## Príklad prehľadu

Prehľad odoslaných správ podľa mena osoby, v pravej časti je počet správ a ich celkový objem.

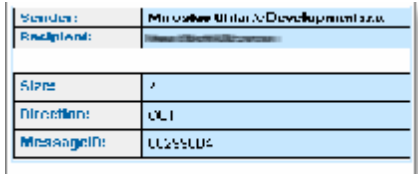

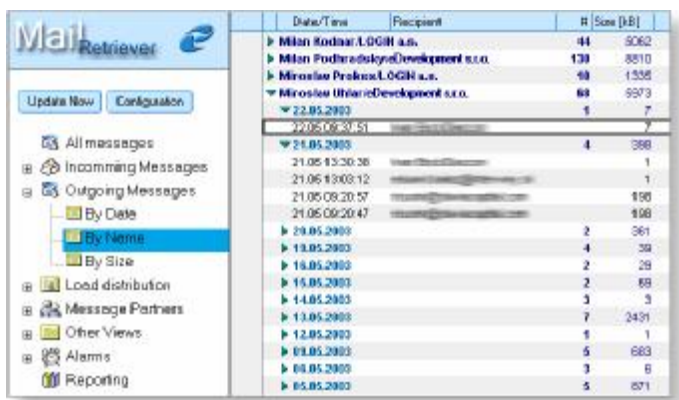

Kliknutím na vybranú položku prehľadu program zobrazí detaily ku konkrétnemu poštovému prenosu.

#### Príklad reportingu

Definovanie dynamických podmienok pre výber záznamov. Program vyhľadá všetky záznamy o e-mail správach, ktoré odoslal užívateľ "Zigo" v dňoch medzi 12.5.2003 až 21.5.2003 a ktorých veľkosť bola v intervale 1kB ÷1MB.

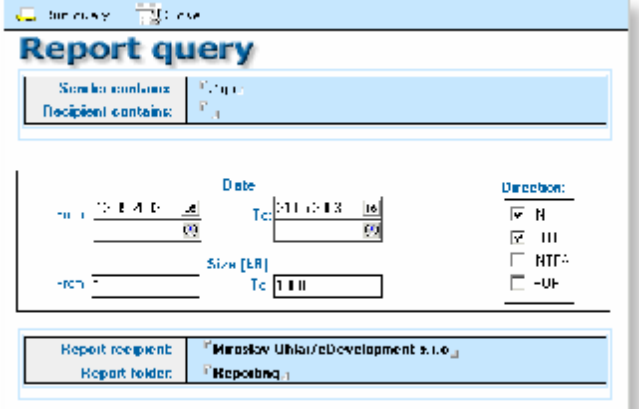

#### Príklad výstupu reportingu

Výsledok definície reportingu z predchádzajúceho odseku a ten istý výsledok, ale zároveň odoslaný na definovanú elektronickú poštu.

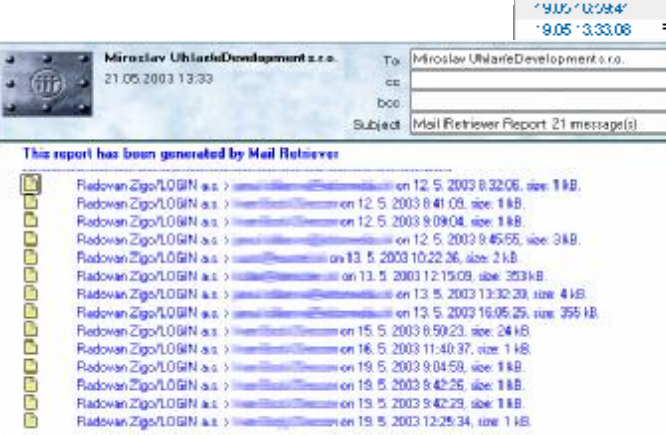

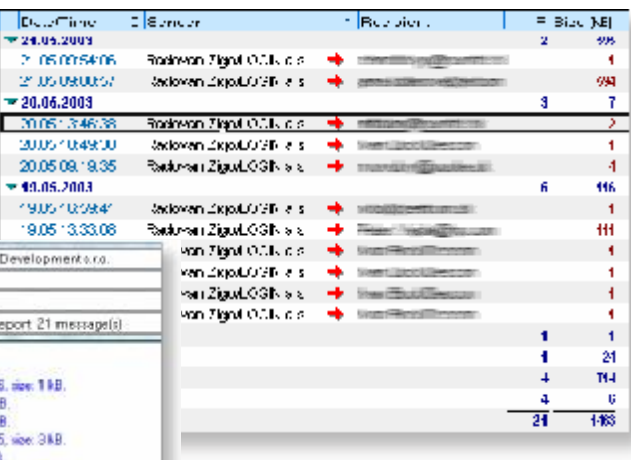

**Dear** 

 $= 10.05.2$